# Container Orchestration (with Kubernetes) Marketing

Peter Chen

#### **About Me**

- 2014-2016: grad student at UBC (Ivan was my supervisor)
- 2016-2019: Arista Networks
- 2019-2021: Google Cloud (Knative)
- 2021-Now: Google Research (NLP and Speech)

#### **Container Orchestration**

What are containers?

What is container orchestration? What problem does it solve?

How it relates to concepts you've learned in distributed systems?

# Container Orchestration - Why we care?

- ~2.9K companies use Kubernetes, a container orchestration system we will talk about, including (Google, Facebook, Shopify, ...) to run their internal systems and to power their Cloud offerings
  - https://stackshare.io/kubernetes

Large open source community, as well as backed by big companies such as Docker, Microsoft,
 Google

- Gartner report adoption of containers grew 40% in 2020, by 2023, 70% of **all** organizations will be running containers in some form (in 2019 this was less than 20%)
  - Become the de-facto way to deploy, run and build services

Reminder: Processes

Operating System

### Reminder: Processes

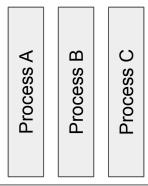

**Operating System** 

Applications run as the **process** abstraction

Each process has its own memory space and therefore its own execution context

# More Info: Processes

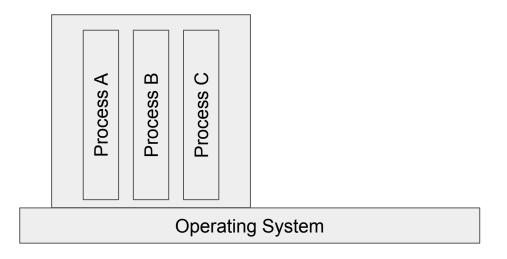

But there are other things these process share in the operating system:

- PID (process ids)
- MNT (file system)
- IPC (sockets)
- UTS (time?)
- NET (network e.g., IP tables)
- etc,...

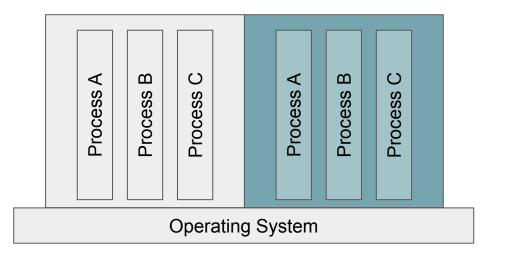

Nice things about containers, they are:

- Lightweight: fast, very little overhead
- **Isolation:** executable package of software with its own code, runtime, tools, libraries and settings
- Portable: compiled into an "image" which can be deployed on other machines as a "container" instance

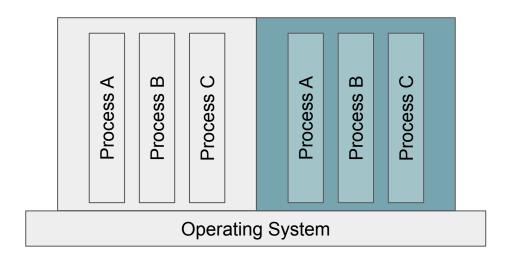

Nice things about containers, they are:

- Lightweight: fast, very little overhead
- **Isolation:** executable package of software with its own code, runtime, tools, libraries and settings
- Portable: compiled into an "image" which can be deployed on other machines as a "container" instance

This is a bit different to what you are use to in VMs where the objective is virtualization of hardware resources instead of just isolation of all the aspects of execution.

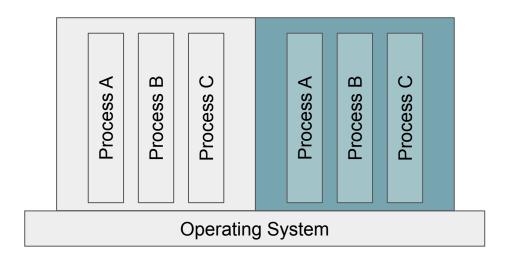

Nice things about containers, they are:

- Lightweight: fast, very little overhead
- **Isolation:** executable package of software with its own code, runtime, tools, libraries and settings
- Portable: compiled into an "image" which can be deployed on other machines as a "container" instance

Cost of containers: 5 MB for smallest image, arbitrary amount of CPU Cost of VMs: (~2GB) for smallest OS, compute cost in increments of 1 CPU

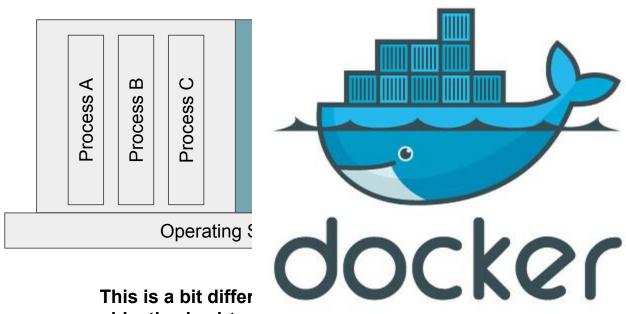

t containers, they are:

nt: fast, very little overhead executable package of ith its own code, runtime, ies and settings compiled into an image

objective is virtuanance of execution.

### **Container Orchestration**

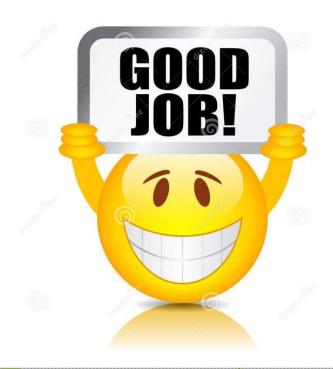

#### Recap:

- What is the relationship between an "image" and a "container"?
- What does running in a container isolate vs. say a VM?
- What are some of the benefits?

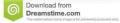

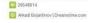

# **Container Orchestration**

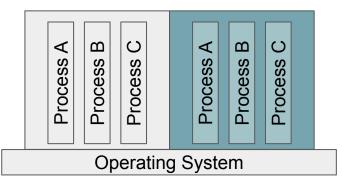

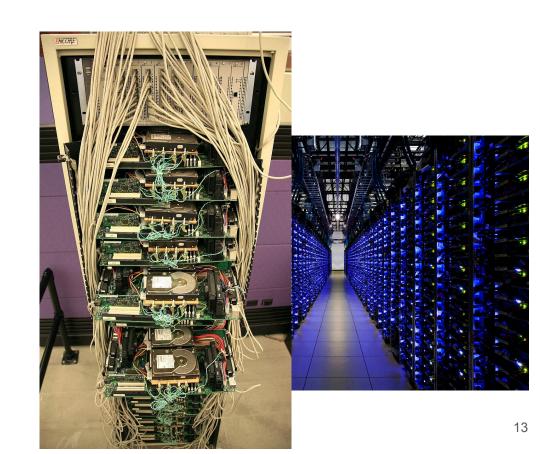

# Kubernetes

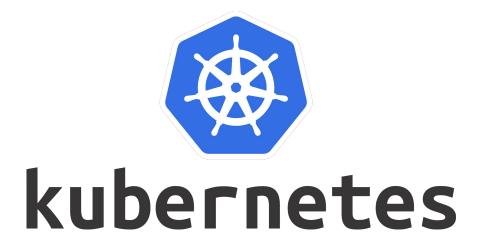

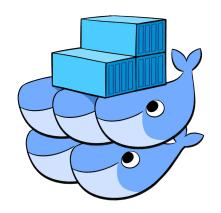

#### Kubernetes - Architecture

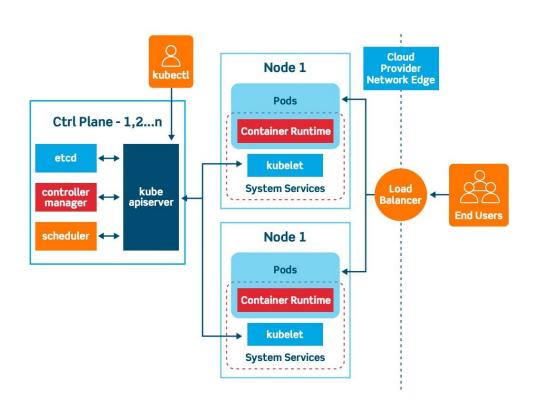

- Abstractions: Pods,
   Services, Ingress,
   Deployments, Volumes...
- Add-ons: Istio, Knative...
- Network: Weave, Flannel...
- Control Plane: scheduler, api-server, controller-manager, etcd...

## Kubernetes - Architecture

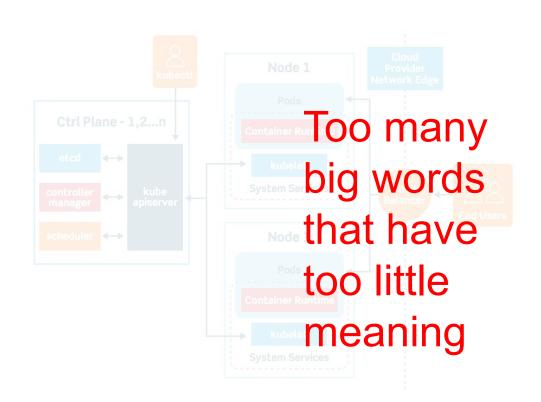

- Abstractions: Pods,
   Services, Ingress,
   Deployments, Volumes...
- Add-ons: Istio, Knative...
- Network: Weave, Flannel...
- Control Plane: scheduler, api-server, controller-manager, etcd...

#### Computer

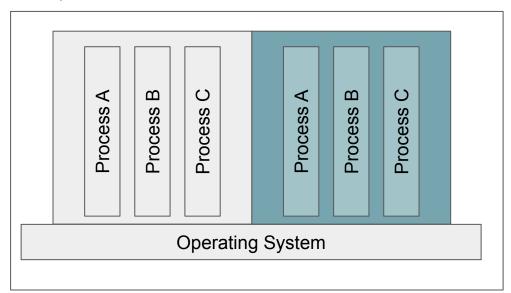

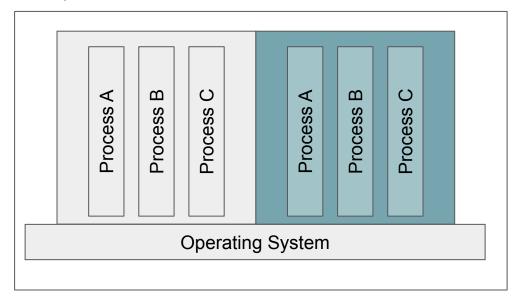

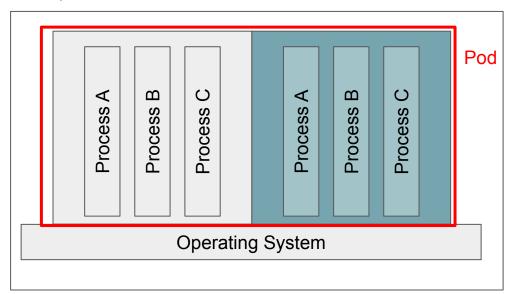

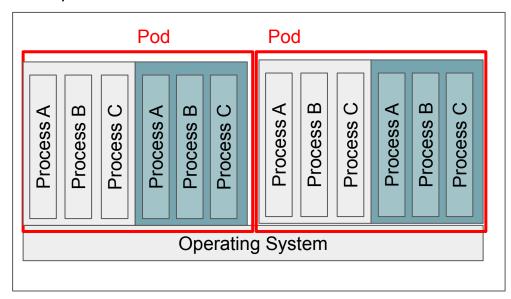

#### **Computer Node**

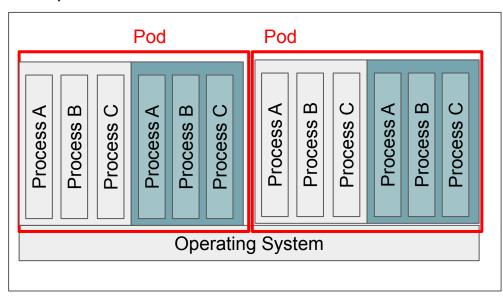

 Fate sharing: e.g., processes in a pod live/die together (a webserver and its local SQL instance

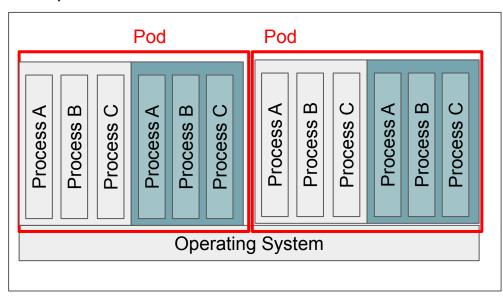

- Fate sharing: e.g., processes in a pod live/die together (a webserver and its local SQL instance
- Fault tolerance and scalability: multiple pods can become replicas and execute on different nodes dynamically

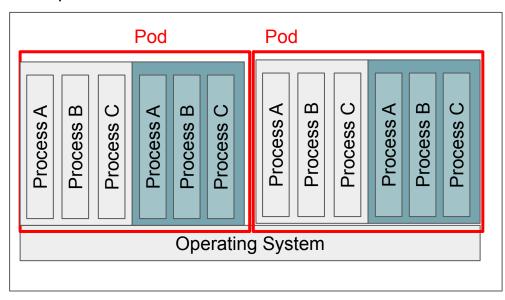

- Fate sharing: e.g., processes in a pod live/die together (a webserver and its local SQL instance
- Fault tolerance and scalability: multiple pods can become replicas and execute on different nodes dynamically
- Multi-tenancy: multiple pods can run on a single node, provide scalability and efficient use of cluster-wide resources

Do you manually create/delete pods? That would be a huge hassle.

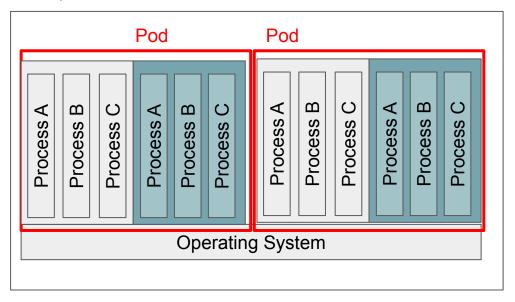

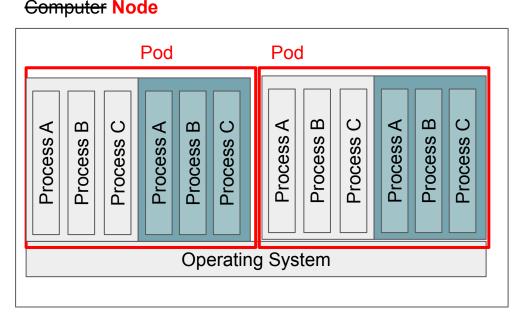

Do you manually create/delete pods? That would be a huge hassle.

Pods are controlled usually via higher level abstractions (e.g., **Deployment**, **Jobs**)

#### **Deployment**

- declares the number of pods and what to execute in them
- Maintains that number of pods forever
- To scale up, create another deployment with new number of pods, similarly to scale down

#### Jobs

- Pod that runs a single time until end of execution and then is deleted
- Timeout

# What if I don't want to even do manual scaling?

#### **Kubernetes - Execution**

#### Computer Node

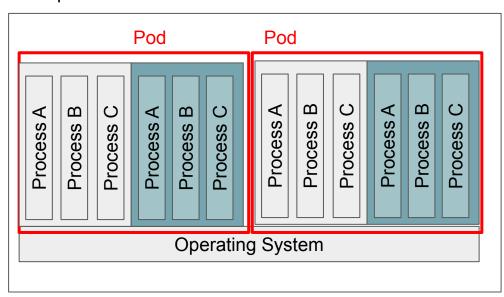

Answer: another layer of abstractions! **Knative!** 

#### Knative is a Kubernetes Add-On

- Add-on is a fancy word for a bunch of kubernetes abstractions packaged together
- Auto-scales the number of pods according to traffic/demand

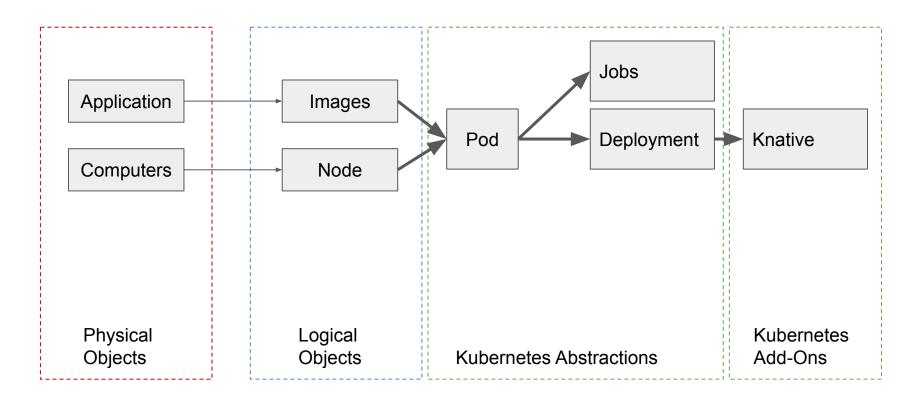

# Kubernetes - Execution Recap

#### Recap:

- What is a pod?
- How many processes can run in a container?
- If you wanted multiple replicas of the same application, what would you do?
- If you had a web server and a database, how do you run them so that if a node fails, both the web server and database fail together? How would you run them if you wanted them to fail separately?
- What is the difference between a Kubernetes Add-On and Kubernetes abstraction (they are actually called resources, but let's call them abstractions for generality)?

# Kubernetes - Execution Recap

#### Recap:

- Who are the users of Kubernetes?
- What do developers of Kubernetes develop?

# Kubernetes - Networking Model

But **nodes** are physical servers, they don't have to be in the same network address space in the data center.

# Kubernetes - Networking Model

But **nodes** are physical servers, they don't have to be in the same network address space in the data center.

- All containers in a pod are in the same network (as if local)
- All pods are in a flat address space (same subdomain)

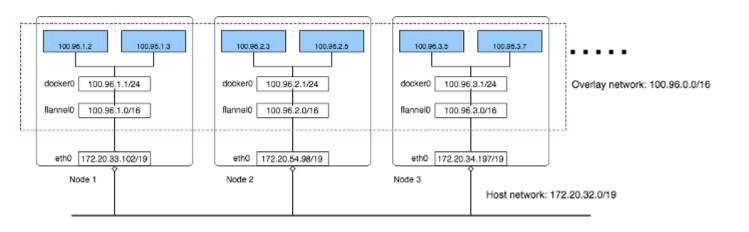

# Kubernetes - Networking Model

But **nodes** are physical servers, they don't have to be in the same network address space in the data center.

Solution: overlay a logical network onto the physical network (e.g., Flannel, Weave, GCP, AWS, Azure, ....)

- All containers in a pod are in the same network (as if local)
- All pods are in a flat address space (same subdomain)

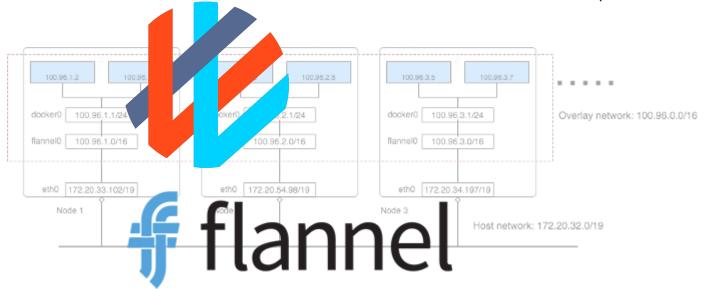

# Kubernetes - Discovery

#### **Node**

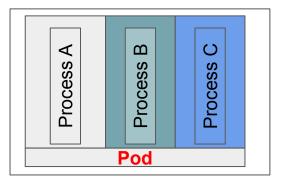

#### Node

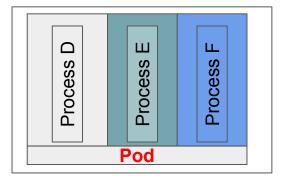

- All containers in a pod are in the same network (as if local)
- All pods are in a flat address space (same subdomain)
- Pods are dynamically allocated (initial position unknown) and can move around (e.g, replicas destroyed and re-created)

# Kubernetes - Discovery

#### **Node**

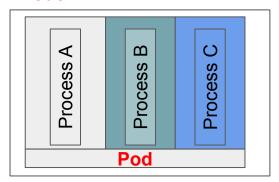

How do pods find each other inside of the flat address space we just created?

#### Node

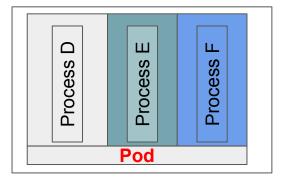

- All containers in a pod are in the same network (as if local)
- All pods are in a flat address space (same subdomain)
- Pods are dynamically allocated (initial position unknown) and can move around (e.g, replicas destroyed and re-created)

#### Kubernetes - Service

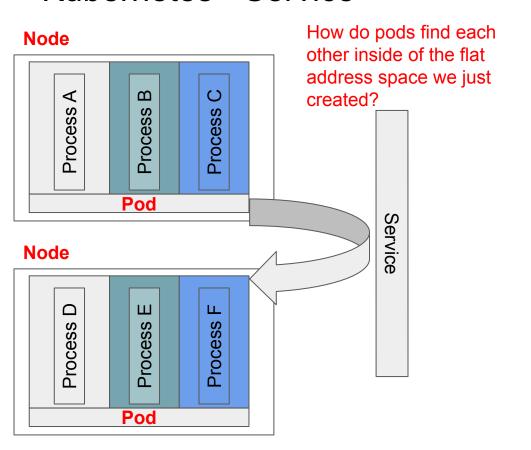

- All containers in a pod are in the same network (as if local)
- All pods are in a flat address space (same subdomain)
- Pods are dynamically allocated (initial position unknown) and can move around (e.g, replicas destroyed and re-created)
- Service: discovery (e.g., DNS), also inter-pod load-balancing

# Kubernetes - Service Mesh

Microservices have a lot of services...how do I manage them?

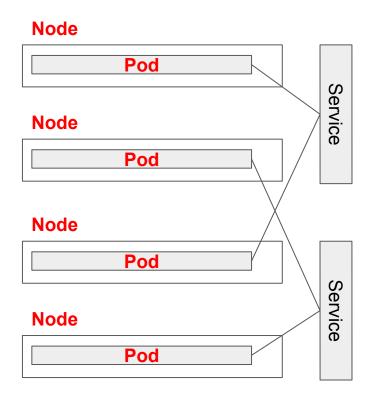

### Kubernetes - Service Mesh

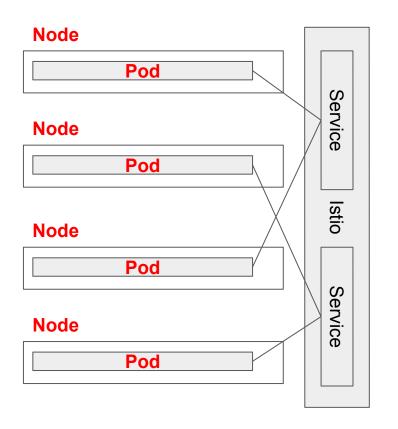

Microservices have a lot of services...how do I manage them?

Answer: another layer of abstraction! Another add-on!

**Istio:** a service mesh manager

- Control: traffic splits (e.g., A/B testing)
- Policies: rate limiting between services
- AAA: authentication, authorization, etc.,
- Observability: tracing, metrics, logs

### **Kubernetes - Network Abstractions**

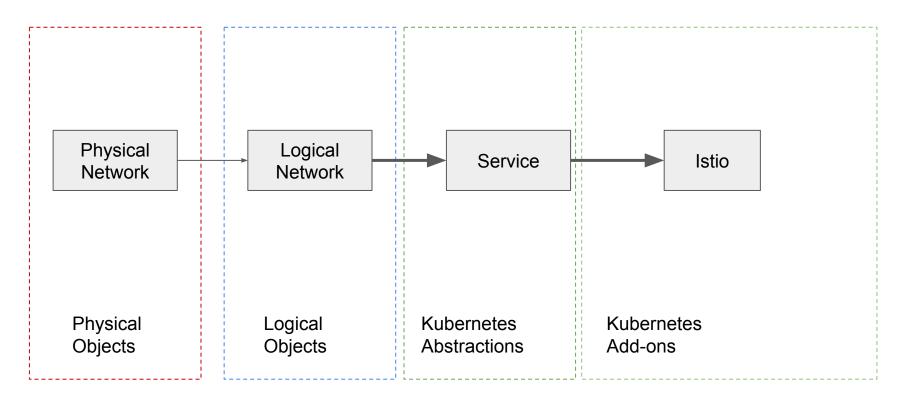

# Kubernetes - Network Abstractions Recap

#### Recap:

- What is needed to get physical servers on different racks to look like they are in the same subdomain? Note: each rack is a different subdomain
- Why would you not just deploy a cluster on a single server rack?
- How do your pods find each other?

# Kubernetes - Network Abstractions Recap

#### Recap:

- What is needed to get physical servers on different racks to look like they are in the same subdomain?
   Note: each rack is a different subdomain
- Why would you not just deploy a cluster on a single server rack?
- How do your pods find each other?
- What is the difference between Istio and a Service?

### Kubernetes - Persistence

pods are ephemeral but some states need to persist

Ok but how do I store data persistently for the code I am running in a container in a pod? (e.g., pod get moved to another node, how do I keep the data I wrote to files on the previous node?

### Kubernetes - Persistence

- pods are ephemeral but some states need to persist
  - execution (pods) are stateless, consistency semantics (multi-reader, multi-writer) are provided by different backing stores and restrictions (e.g., only one pod may mount a GCP persistent disk at a time)

Ok but how do I store data persistently for the code I am running in a container in a pod? (e.g., pod get moved to another node, how do I keep the data I wrote to files on the previous node?

### Kubernetes - Persistence

- pods are ephemeral but some states need to persist
  - execution (pods) are stateless, consistency semantics (multi-reader, multi-writer) are provided by different backing stores and restrictions (e.g., only one pod may mount a GCP persistent disk at a time)
- volumes: mount points of pod during runtime
  - o ephemeral (e.g., use file system on the **node**)
    - Each pod has its own isolated disk space
  - Persistent Disks (e.g., GCP Persistent Disk, AWS Elastic Block Store, Azure Disk, etc,...)
    - Mountable by a single pod at a time
  - Many more
- API calls to your favourite distributed data store (e.g., Spanner, S3, etc,...)

Ok but how do I store data persistently for the code I am running in a container in a pod? (e.g., pod get moved to another node, how do I keep the data I wrote to files on the previous node?

# Kubernetes - Persistence Recap

#### Recap:

- I have an app that runs in a Kubernetes pod, and I want to store some user data. What are my options?
- What are the benefits of keeping "management" of persistent state out of Kubernetes execution?

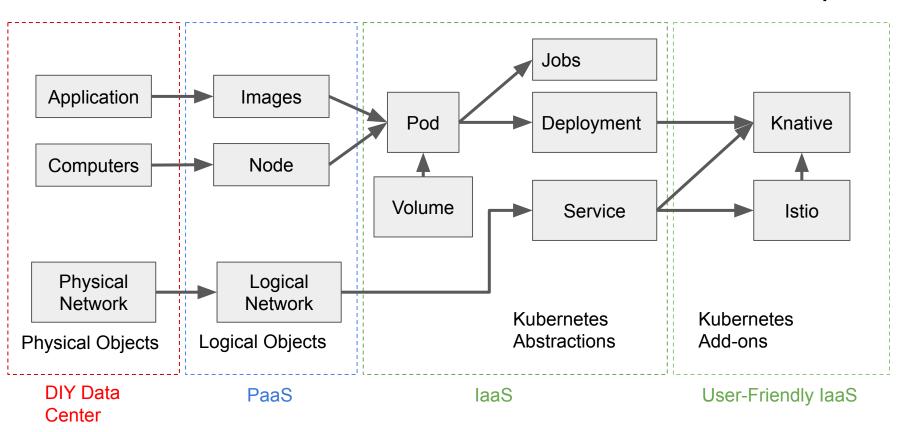

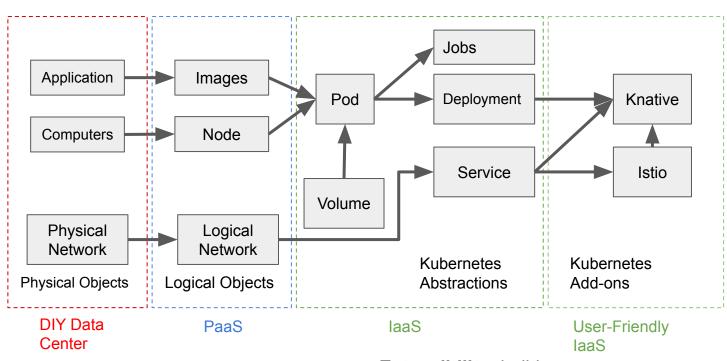

**Extensibility:** build your own infrastructure (e.g., cluster-level abstractions)

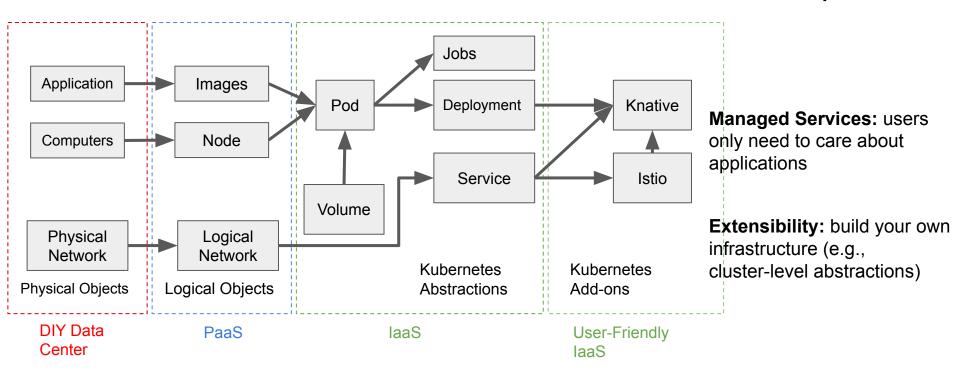

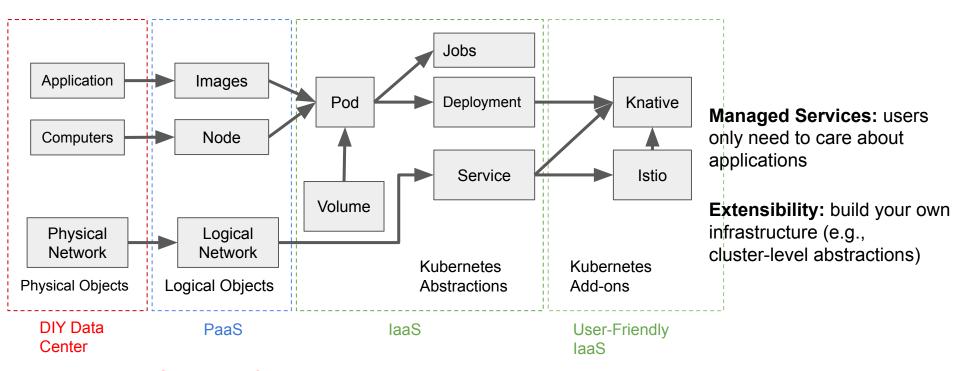

**Question:** If you where an engineer developing a service, why would you use containers and Kubernetes to deploy your service, what value is it providing you and your organization?

# Kubernetes - Management

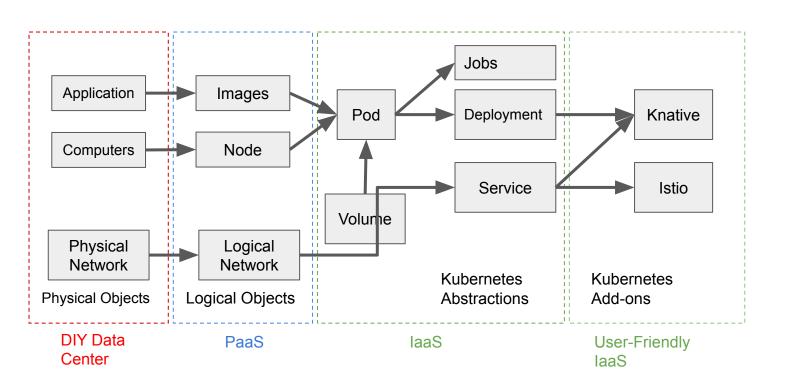

# How is all this controlled and managed?

### Kubernetes - Control Plane

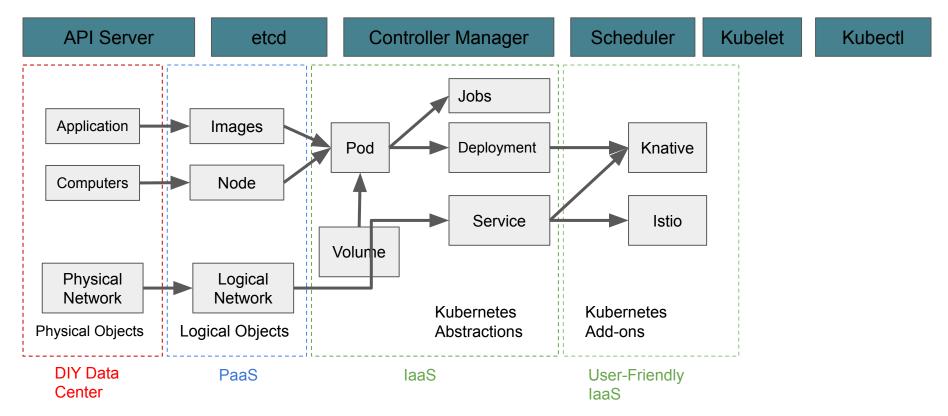

**API Server** 

etcd

Controller Manager

Scheduler

Kubelet

Kubectl

Where does the logic for the Kubernetes abstractions and add-ons all live?

API Server

etcd

Controller Manager

Scheduler

Kubelet

Kubectl

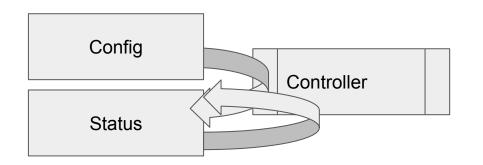

Where does the logic for the Kubernetes abstractions and add-ons all live?

#### A controller is:

- A non-terminating code loop that anneals state from desired to current
  - Eventually consistent
- Steps:
  - Look at config
  - Make changes to the cluster (e.g., create/delete pods based on the number configured in **Deployment**)
  - Write result to status

API Server

etcd

Controller Manager

Scheduler

Kubelet

Kubectl

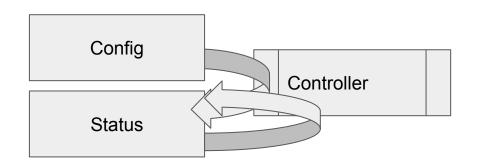

Where does the logic for the Kubernetes abstractions and add-ons all live? Option 1: deployed as part of Kubernetes control plane

- Compiled together to create controller manager
- Naturally fault-tolerant with the control plane with leader and standby controller managers

API Server

etcd

Controller Manager

Scheduler

Kubelet

Kubectl

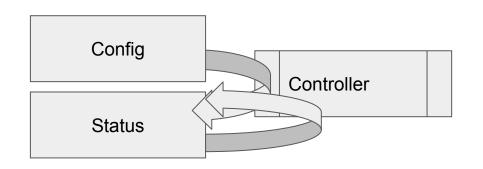

Where does the logic for the Kubernetes abstractions and add-ons all live?

# Option 1: deployed as part of Kubernetes control plane

- Compiled together to create controller manager
- Naturally fault-tolerant with the control plane with leader and standby controller managers

#### Option 2: deployed as a pod (extensible)

- Developers self-manage leader election
- Keep only one replica that is managed by native Kubernetes applications (e.g., **Deployment**)

API Server etcd Controller Manager Scheduler Kubelet Kubectl

```
×
View YAMI
    apiVersion: "v1"
  2 kind: "Pod"
  3 metadata:
      generateName: "frontend-"
                                            Where do you send your
      labels:
        app: "guestbook"
        tier: "frontend"
                                            config (e.g., make me a
     name: "frontend-2f79x"
     namespace: "vctest"
                                            pod)?
      ownerReferences:
     - apiVersion: "apps/v1"
       kind: "ReplicaSet"
13
        blockOwnerDeletion: true
        controller: true
14
15
        name: "frontend"
16
        uid: "39a67ca4-c37d-11e9-9013-42010a8001ac"
17 spec:
 18
      containers:
        - name: "GET HOSTS FROM"
         value: "dns"
 21
        image: "gcr.io/google_samples/gb-frontend:v3"
imagePullPolicy:_"IfNotPresent"
 23
        name: "php-redis"
 24
25
        ports:
 26
        - containerPort: 80
          protocol: "TCP"
        resources:
          requests:
            cpu: "100m"
   Download YAMI
                                                                            Close
```

**API Server** 

etcd

Controller Manager

Scheduler

Kubelet

Kubectl

#### **Declarative API**

- Resources: Kubernetes abstractions such as pod, service, etc.,
- HTTP endpoints (e.g. apiextensions.k8s.io/v1)
- YAMI

```
View YAMI
    apiVersion: "v1"
    kind: "Pod"
    metadata:
      generateName: "frontend-"
                                          Where do you send your
      labels:
             "guestbook"
        tier: "frontend"
                                          config (e.g., make me a
      name: "frontend-2f79x"
      namespace: "vctest'
                                          pod)?
      - apiVersion: "apps/v1"
       kind: "ReplicaSet'
13
        blockOwnerDeletion: true
        controller: true
14
        name: "frontend"
 16
       uid: "39a67ca4-c37d-11e9-9013-42010a8001ac'
17 spec:
 18
      containers:
        - name: "GET HOSTS FROM"
 21
         value: "dns"
        image: "gcr.io/google samples/gb-frontend:v3"
       imagePullPolicy: "IfNotPresent
 23
        name: "php-redis"
 24
25
        ports:
        - containerPort: 80
          protocol: "TCP"
        resources:
          requests:
            cpu: "100m'
   Download YAMI
                                                                          Close
```

**API Server** 

etcd

Controller Manager

Scheduler

Kubelet

Kubectl

#### Pass information through state

- eventually consistent
- Config (YAML) declares intent to Controller
- Controller polls intent, takes action and query result of its actions from cluster
- Controller writes the result of its actions to status
- Intent and result are made fault-tolerant via state, exist past the lifetime of controllers (e.g., not message passing)

```
View YAMI
    apiVersion: "v1"
    kind: "Pod"
      generateName: "frontend-"
                                           Where do you send your
      lahels:
             "guestbook"
                                           config (e.g., make me a
      name: "frontend-2f79x"
      namespace: "vctest'
                                           pod)?
      - apiVersion: "apps/v1"
        kind: "ReplicaSet'
        blockOwnerDeletion: true
 14
        controller: true
        name: "frontend"
        uid: "39a67ca4-c37d-11e9-9013-42010a8001ac"
 16
 17 spec:
      containers:
 18
        - name: "GET HOSTS FROM"
 21
          value: "dns'
        image: "gcr.io/google samples/gb-frontend:v3"
 23
        imagePullPolicy: "IfNotPresent'
 24
        name: "php-redis'
25
        ports:
        - containerPort: 80
          protocol: "TCP"
        resources:
          requests:
            cpu: "100m'
   Download YAMI
                                                                          Close
```

**API Server** 

etcd

Controller Manager

Scheduler

Kubelet

Kubectl

#### Pass information through state

- eventually consistent
- Config (YAML) declares intent to Controller
- Controller react to intent, takes action and query result of its actions from cluster
- Controller writes the result of its actions to status
- Intent and result are made fault-tolerant via state, exist past the lifetime of controllers (e.g., not message passing)

**Question**: why does controller query the state of cluster, instead of just update the status based on the actions it took?

```
View YAMI
    apiVersion: "v1"
    kind: "Pod"
      generateName: "frontend-"
                                          Where do you send your
             "guestbook"
                                          config (e.g., make me a
      name: "frontend-2f79x"
                                           pod)?
      - apiVersion: "apps/v1"
        kind: "ReplicaSet"
        hlockOwnerDeletion: true
        controller: true
        name: "frontend"
        uid: "39a67ca4-c37d-11e9-9013-42010a8001ac"
 16
 17 spec:
      containers:
 18
        - name: "GET HOSTS FROM"
 21
          value: "dns'
        image: "gcr.io/google samples/gb-frontend:v3"
        imagePullPolicy: "IfNotPresent
 23
 24
        name: "php-redis'
25
        ports:
 26
        - containerPort: 80
          protocol: "TCP"
        resources:
          requests:
            cpu: "100m'
   Download YAMI
                                                                          Close
```

**API Server** 

etcd

Controller Manager

Scheduler

Kubelet

Kubectl

Pass information through state

- eventually consistent
- Config (YAML) declares intent to Controller
- Controller react to intent, takes action and query result of its actions from cluster
- Controller writes the result of its actions to status
- Intent and result are made fault-tolerant via state, exist past the lifetime of controllers (e.g., not message passing)

**Question**: what are the down-side of message passing? (e.g., send config to controller directly and getting status back)

```
View YAMI
    apiVersion: "v1"
    kind: "Pod"
      generateName: "frontend-"
                                          Where do you send your
             "guestbook"
                                          config (e.g., make me a
      name: "frontend-2f79x"
      namespace: "vctest'
                                           pod)?
      - apiVersion: "apps/v1"
        kind: "ReplicaSet'
        hlockOwnerDeletion: true
        controller: true
        name: "frontend"
        uid: "39a67ca4-c37d-11e9-9013-42010a8001ac"
 16
 17 spec:
      containers:
 18
        - name: "GET HOSTS FROM"
 21
          value: "dns'
        image: "gcr.io/google samples/gb-frontend:v3"
        imagePullPolicy: "IfNotPresent
 23
 24
        name: "php-redis'
25
        ports:
 26
        - containerPort: 80
          protocol: "TCP"
        resources:
          requests:
            cpu: "100m'
   Download YAMI
                                                                          Close
```

etcd 3

**API Server** etcd **Controller Manager** simple etcd cluster: Where do I store the state (e.g., config and status) of a pod I etcd 1 declared? RAFT election RAFT election k/v data replication k/v data replication RAFT election k/v data replication

etcd 2

Scheduler

Kubelet

Kubectl

etcd 3

**API Server Controller Manager** etcd CYBERTEC simple etcd cluster: Where do I store the state (e.g., config and status) of a pod I declared? RAFT election RAFT election k/v data replication k/v data replication RAFT election k/v data replication

etcd 2

Scheduler

Kubelet

Kubectl

Etcd is a distributed key-value store for cluster states (e.g., API configs, metadata)

**API Server** etcd /BERTEC simple etcd cluster: Where do I store the state (e.g., config and status) of a pod I declared? RAFT election RAFT election k/v data replication k/v data replication RAFT election k/v data replication etcd 3

etcd 2

Controller Manager

Scheduler

Kubelet

Kubectl

- state replication
  - leader writes to logs which are replicated to non-leader nodes

etcd 3

**API Server** etcd simple etcd cluster: Where do I store the state (e.g., config and status) of a pod I declared? RAFT election RAFT election k/v data replication k/v data replication RAFT election k/v data replication

etcd 2

Controller Manager

Scheduler

Kubelet

Kubectl

- state replication
  - leader writes to logs which are replicated to non-leader nodes
- leader election
  - based on Raft (a version of Paxos where there is a trusted leader)

etcd 3

**API Server** etcd simple etcd cluster: Where do I store the state (e.g., config and status) of a pod I declared? RAFT election RAFT election k/v data replication k/v data replication RAFT election k/v data replication

etcd 2

Controller Manager

Scheduler

Kubelet

Kubectl

- state replication
  - leader writes to logs which are replicated to non-leader nodes
- leader election
  - based on Raft (a version of Paxos where there is a trusted leader)
- distributed Locks
  - leader handles lease expiration

**API Server** 

etcd

Controller Manager

Scheduler

Kubelet

Kubectl

simple etcd cluster:

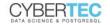

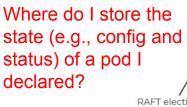

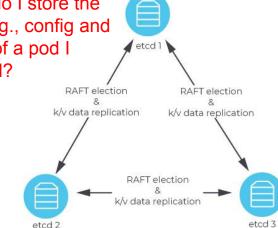

- state replication
  - leader writes to logs which are replicated to non-leader nodes
- leader election
  - based on Raft (a version of Paxos where there is a trusted leader)
- distributed Locks
  - leader handles lease expiration
- consistency
  - no transactions (not ACID), but have a "transaction abstraction" for compare-and-swap
  - linearizable read
  - Versioned writes with compaction

**API Server** 

etcd

Controller Manager

Scheduler

Kubelet

Kubectl

simple etcd cluster:

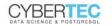

Time to tie everything together.

#### Questions/Recap

 Why is etcd needed at all? (e.g., how does etcd, controllers and API server all fit together)

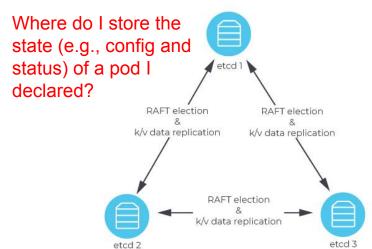

### Kubernetes - Control Plane Scheduler

**Controller Manager** 

Scheduler

Kubelet

etcd

Extensible API Internal API Pod Scheduling Context Pick a Pod from Reserve a Bind Pod to scheduling Node for the Sort Node queue Pod in Cache PreFilter Permit Score Scheduling Cycle Binding Cycle

**API Server** 

How do I do resource control (e.g., map pods to nodes)?

Kubectl

### Kubernetes - Control Plane Scheduler

**API Server** etcd Controller Manager Extensible API Internal API Pod Scheduling Context Pick a Pod from Reserve a Bind Pod to schedulina Node for the Node aueue Pod in Cache Permit Scheduling Cycle Binding Cycle

Scheduler calculates a score for which node to run

a pod on based on the pod config which contains:

Kubelet

Kubectl

- affinity, anti-affinity
- resource requirements and availability

Scheduler

- soft tolerations and hard constraints (e.g., run only on nodes with label GPU)
- evictability

How do I do resource control (e.g., map pods to nodes)?

### Kubernetes - Control Plane Scheduler

API Server

etcd

Controller Manager

Scheduler

Kubelet

Kubectl

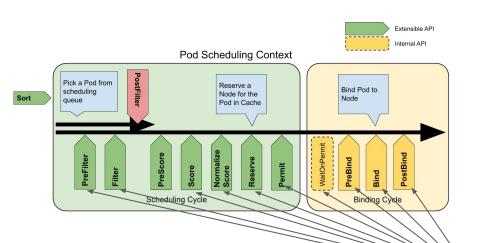

How do I do resource control (e.g., map pods to nodes)?

Scheduler calculates a score for which node to run a pod on based on the pod config which contains:

- affinity, anti-affinity
- resource requirements and availability
- soft tolerations and hard constraints (e.g., run only on nodes with label GPU)
- evictability

Extremely extensible, can interpose at any of the points in the scoring system

### Kubernetes - Control Plane Kubelet/Kubectl

API Server etcd Controller Manager Scheduler Kubelet Kubectl

#### Kubelet

 Daemon running on the node that executes commands by the Kubernetes control plane (e.g., start/evict a pod on the node)

#### Kubectl

- Command-line interface for the Kubernetes cluster (talk to API server)
- What you use to interface with your Kubernetes Cluster

### Kubernetes - Control Plane Data Model

#### Multi-Readers to etcd

 Reads can be linearizable (go to leader etcd node) or serializable (go to any of the replica nodes in etcd)

### Kubernetes - Control Plane Data Model

#### Multi-Readers to etcd

 Reads can be linearizable (go to leader etcd node) or serializable (go to any of the replica nodes in etcd)

#### Multi-Writers to etcd

- [Option 1] don't really care everything is eventually consistent by observing the state of the cluster and then trying to get the cluster there
  - Coincident writes are merge/add/delete operation based on data type (single values vs. lists/maps) and last write wins
  - Transient inconsistencies are okay (e.g., 3 replicas, but might overshoot or undershoot temporarily)
  - Controllers fact-check with the actual world instead of state in etcd, what-you-see-is-eventually-what-you-get

### Kubernetes - Control Plane Data Model

#### Multi-Readers

• Reads can be linearizable (go to leader etcd node) or serializable (go to any of the replica nodes in etcd)

#### Multi-Writers

- [Option 1] don't really care everything is eventually consistent by observing the state of the cluster and then trying to get the cluster there
  - Coincident writes are merge/add/delete operation based on data type (single values vs. lists/maps) and last write wins
  - Transient inconsistencies are okay (e.g., 3 replicas, but might overshoot or undershoot temporarily)
  - Controllers fact-check with the actual world instead of state in etcd, what-you-see-is-eventually-what-you-get
- [Option 2] use etcd in the control plane for serialization with distributed locks

# Kubernetes - Integration

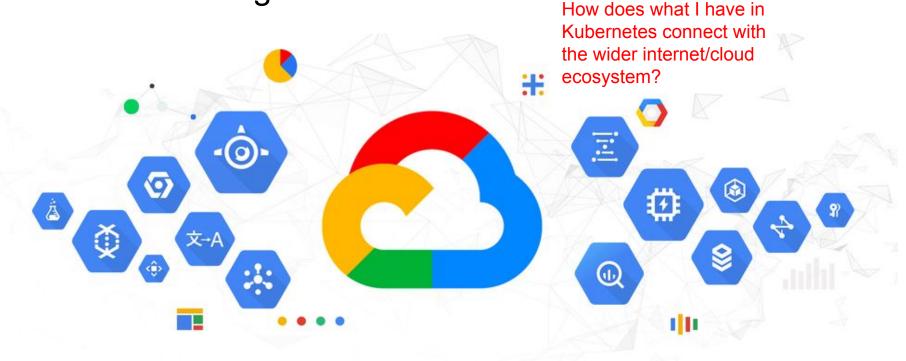

Load balancer (Internet), Security (IAM), Storage (Google Cloud Storage, Spanner, Google Container Registry), Events (Pub/Sub), Graph (Cloud Build, Google Dataflow), AI (Google Cloud AI)

# Kubernetes - Summary

| User Apps                                                                  | Kubernetes API apps (e.g., controllers, sidecars, middleboxes) |                                     |
|----------------------------------------------------------------------------|----------------------------------------------------------------|-------------------------------------|
| Kubernetes APIs (e.g., pods, services, deployments, etc.,)                 |                                                                | Kubernetes Add-ons (Istio, Knative) |
| Kubernetes Control Plane (scheduler, API server, controller-manager, etcd) |                                                                |                                     |
| Logical network (Flannel, Weave, bespoke cloud provider implementation)    |                                                                |                                     |
| Physical servers and network                                               |                                                                |                                     |

### Kubernetes - Architecture

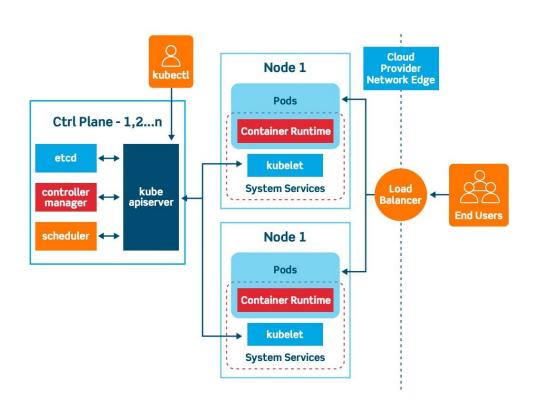

- Abstractions: Pods,
   Services, Ingress,
   Deployments, Volumes...
- Add-ons: Istio, Knative...
- Network: Weave, Flannel...
- Control Plane: scheduler, api-server, controller-manager, etcd...

# Kubernetes - Interesting Problems

#### Dependency

- Controllers are all eventually consistent and order agnostic (ideall), but some abstractions have dependencies as outcome of implementation
- Worse, administration of Kubernetes clusters are usually split (between user and cloud provider, neither can be sure what the other has installed)

#### Configuration

Thousands of lines of YAML with relationship defined by string labels

#### Debuggability

- Logs are spread out over multiple nodes, something goes wrong, how do you find out what went wrong?
- Distributed system debugging

#### Efficiency

• Essentially you build applications (containers) that run in cluster wide applications (also defined/built by you) that run on Kubernetes framework (lightweight, but still a cost to it)

# Acknowledgement

Thanks to Jon Donovan for helping me edit this